# Примерни програми

## Любомир Чорбаджиев<sup>1</sup> lchorbadjiev@elsys-bg.org

Revision : 1.4 \$Date: 2005/10/11 11:01:20 \$

## Съдържание

# Съдържание

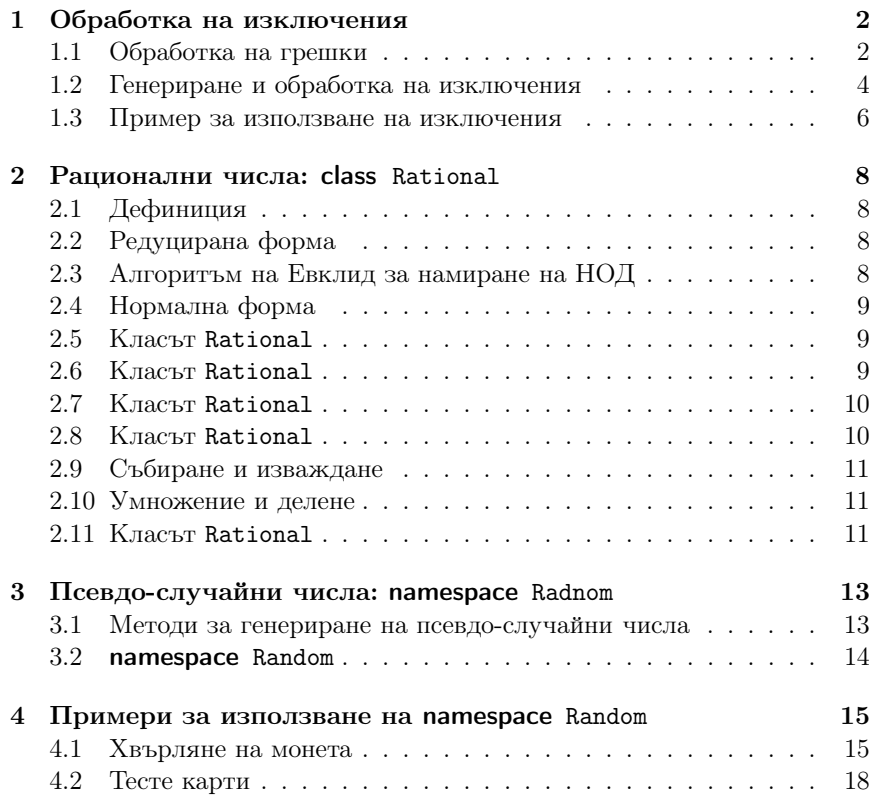

# 1. Обработка на изключения

## 1.1. Обработка на грешки

#### Обработка на грешки

- По време на изпълнение на програмата дадена функция може да открие възникването на ненормална, грешна ситуация.
- Причината за възникването на такава ситуация може да бъде различна — неправилни входни данни, препълване на диска, изчерпване на наличната динамична памет, невъзможност да се отвори файл <sup>и</sup> т.н.
- По какъв начин функцията трябва да реагира на такава ситуация?

## Обработка на грешки

- C-подход: функцията, открила ненормална ситуация да върне резултат, който сигнализира за наличието на грешка.
- Голяма част от функциите <sup>в</sup> стандартната C библиотека са организирани точно по този начин.

```
FILE* fopen(const char* filename,
            const char* mode);
int fputc(int c, FILE* file);
int fputs (const char* str, FILE* file);
int fgetc (FILE* file);
```
#### Обработка на грешки <sup>в</sup> класа Stack

Първоначална версия — липсва обработка на грешки.

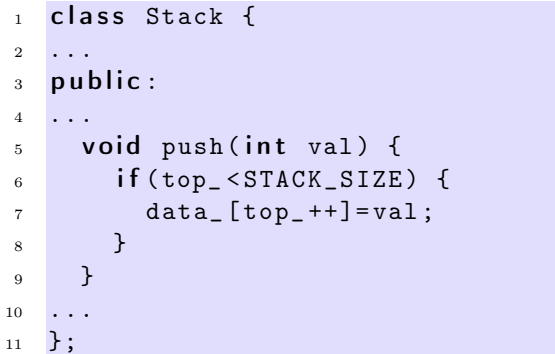

Обработка на грешки <sup>в</sup> класа Stack

```
_1 int push(int val) {
\frac{1}{2} if (top_ < STACK_SIZE) {
3 data
_ [ top_ ++]= val ;
         return 0;
5 }
       return -1; // Грешка: стека е пълен
7 }
```
#### Обработка на грешки <sup>в</sup> класа Stack

Първоначална версия — липсва обработка на грешки.

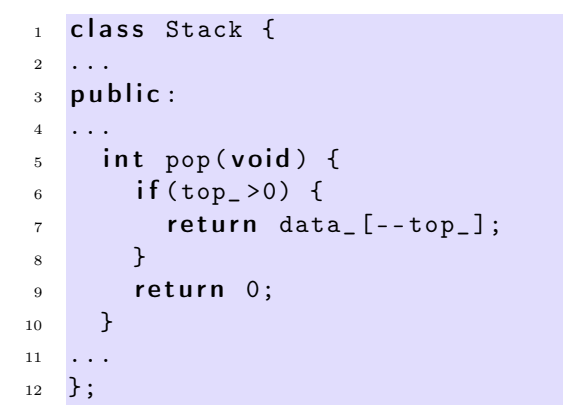

Обработка на грешки <sup>в</sup> класа Stack

```
1 int pop(int & val) {
2 if (top_{-}>0) {
3 val= data
_ [-- top_ ];
4 return 0;
5 }
6 return -1; // Грешка: стека е празен
7 }
```
#### Обработка на грешки

– Разгледаният подход за обработка на грешки <sup>е</sup> тежък <sup>и</sup> тромав.

- При всяко извикване на функция, резултатът от тази функция трябва да се изследва за възможни настъпили грешки. Това прави кода на програмата труден за разбиране <sup>и</sup> поддържане.
- Друг недостатък на разглеждания подход е, че <sup>в</sup> него няма стандарти. Това прави трудно еднотипното обработване на грешки.

### 1.2. Генериране <sup>и</sup> обработка на изключения

#### Генериране <sup>и</sup> обработка на изключения

- Механизмът за обработката на изключения <sup>в</sup> C++ предоставя стандартни, вградени <sup>в</sup> езика средства за реагиране на ненормални, грешни ситуации по време на изпълнение програмата.
- Механизмът на изключенията предоставя еднообразен синтаксис <sup>и</sup> стил за обработка на грешки <sup>в</sup> програмата.
- Елиминира нуждата от изрични проверки за грешки <sup>и</sup> съсредоточава кода за обработка на грешки <sup>в</sup> отделни части на програмата.

#### Генериране на изключение

- При възникване на ненормална ситуация <sup>в</sup> програмата, програмистът сигнализира за настъпването и чрез генерирането на изключение.
- Когато се генерира изключение, нормалното изпълнение на програмата се прекратява докато изключението не бъде обработено.
- В C++ за генериране на изключение се използва ключовата дума throw.

#### Генериране на изключение

```
1 class StackError \{ \ldots \};
  class Stack {
  3 ...
4 public:
5 ...
6 int pop(void) {
\int if (top_\leq=0)
8 throw StackError;
9 r e turn data
_ [-- top_ ];
10 \quad \frac{1}{2}
```
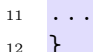

#### Обработване на изключения

- Най-често изключенията <sup>в</sup> програмата се генерират <sup>и</sup> обработват от различни функции.
- След като изключението бъде обработено изпълнението на програмата продължава нормално. Възстановяването на изпълнението на програмата обаче става не от точката на генериране на изключението, <sup>а</sup> от точката, където изключението <sup>е</sup> било обработено.
- В C++ обработката на изключенията се изпълнява в **catch**-секции.

#### Обработване на изключение

```
1 catch(StackError ex) {
2 log_error (ex );
3 exit (1);
4 }
```
#### Обработване на изключение

– Всяка една catch-секция трябва да се асоциира <sup>с</sup> try-блок. В един try-блок се групират един или повече оператори, които могат да генерират изключения <sup>с</sup> една или повече catch-секции.

```
1 try {
2 // Използване на обекти от класа Stack
3 ...
4 } catch (StackError ex) {
5 // Обработка на грешка при използването на стека
6 ...
7 } catch (...) {
8 // Обработка на всички останали грешки
9 ...
10 }
```
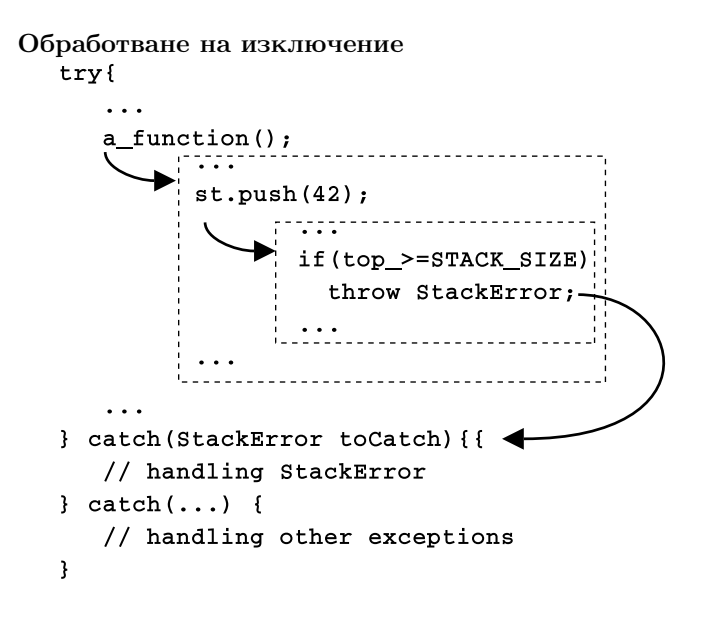

#### 1.3. Пример за използване на изключения

Пример за използване на изключения

```
1 class StackError {};
2 const int STACK_SIZE=10;
  class Stack {
4 i n t data
_ [ STACK_SIZE];
     int top_;
6 public :
    Stack() f8 top_=0;9 }
10 void push(int val) {
11 if (top_{P} > = \text{STACK\_SIZE})12 throw StackError ();
13 data
_[ top_ ++]= val ;
14 }
```
Пример за използване на изключения

```
15 int pop(void) {
```

```
16 if (top < = 0)17 throw StackError ();
18 r e turn data
_ [-- top_ ];
19 }
20 bool is
_
empty () {
21 return top_==0;
22 }
23 bool is
_
full () {
24 return top_==STACK_SIZE;
25 }
26 };
```
Пример за използване на изключения

```
27 #include <cstdlib>
28 #include <iostream>
29 using namespace std;
30 int main(int arch, char* argv[]) {
31 char* msg="Hello\overline{C}ruel\overline{C}world!";
32 char buff [10];
```

```
33 try {
34 Stack st;
35 for (char * p = msg; *p != ' \0';p++)36 st. push (*p);
37 char* p=buff;
38 while (!st. is_empty ())
39 *p++= st. pop();
40 \ast p = ' \ 0';41 } catch (StackError ex) {
42 cerr << "StackError<sub>11</sub>catched ... " << endl;
43 exit (1);
44 } catch (...) {
45 cerr <<" Unknown ␣ error ␣ catched ... " <<endl;
46 exit (1);
47 }
48 return 0;
49 }
```
# 2. Рационални числа: class Rational

## 2.1. Дефиниция

#### Дефиниция на рационални числа

- Множеството на рационалните числа преставлява можеството на частните  $a/b$ , където *a* и *b* са цели числа и  $b \neq 0$ . Числото *a* се нарича числител, а числото  $b$  – знаменател.
- Примери за рационални числа:

$$
\frac{1}{2}, \frac{5}{4}, \frac{-6}{2}, \frac{-3}{-4}
$$

– Рационалните числа се представят от отношението между числителя <sup>и</sup> знаменателя. Следователно, всяко рационално число може да бъде представено по различни начини. Например

$$
\frac{3}{4} = \frac{6}{8} = \frac{12}{16} = \frac{15}{20} = \frac{18}{24}...
$$

са различни преставяния на едно <sup>и</sup> също рационално число.

## 2.2. Редуцирана форма

#### Редуцирана форма

Нека е дадено рационалното число  $\frac{a}{b}$ . Редуцирана форма на това рационално число се нарича прествянето във вида  $\frac{a'}{b'} = \frac{a}{b}$ , за което е изпълнено следното:

$$
a' = \frac{a}{\text{GCD}(a, b)}, \ b' = \frac{b}{\text{GCD}(a, b)}, \tag{1}
$$

където  $GCD(a, b)$  е най-големият общ делител на  $a \neq b$ .

## 2.3. Алгоритъм на Евклид за намиране на НОД

#### Алгоритъм на Евклид за намиране на НОД

Има различни алгоритми за намиране на най-голям общ делител (НОД). Един от най-простите <sup>и</sup> най-ефективни алгоритми <sup>е</sup> алгоритмът на Евклид.

1: **procedure**  $\text{EUCLID}(a, b)$   $\triangleright$  Намиране на НОД за а и b

2:  $r \leftarrow a \mod b$ 

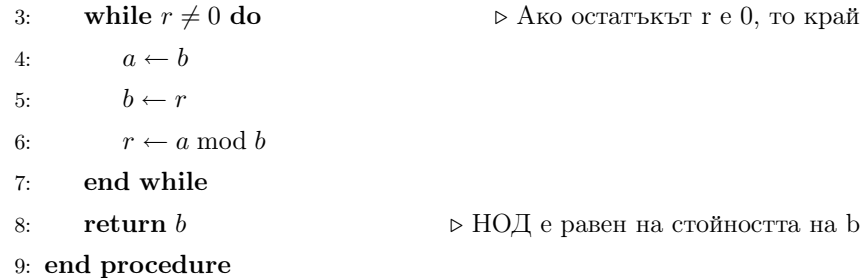

## 2.4. Нормална форма

## Нормална форма

Рационалните числа могат да имат отрицателни числител <sup>и</sup> знаменател. Например:

$$
\frac{-3}{-4} = \frac{3}{4}, \quad \frac{3}{-4} = \frac{-3}{4}.
$$
 (2)

Норамална форма на дадено рационалното число ще наричаме неговата редуцирана форма, <sup>в</sup> която знаменателят <sup>е</sup> положителен.

## 2.5. Класът Rational

```
1 #include <iostream>
2 using namespace std;
3
4 class RationalError{};
5
6 class Rational {
7 long num_ , den_;
8
9 long gcd (long r, long s) {
10 while (s != 0) {
11 long temp=r;
r=s;13 s=temp % s;
14 }
15 return r;
16 }
```
2.6. Класът Rational

```
18 void reduce (void) {
19 if (num_{-} == 0) {
20 den
_
=1;
21 } else {
22 long tempnum=(num_<0)?-num_:num_;
23 long g = gcd(tempnum, den_;
24 if (g>1){
25 num_{-}/=g;
26 den/=g;
27 }
28 }
29 }
```
## 2.7. Класът Rational

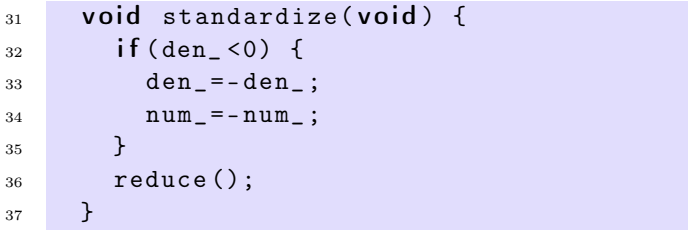

## 2.8. Класът Rational

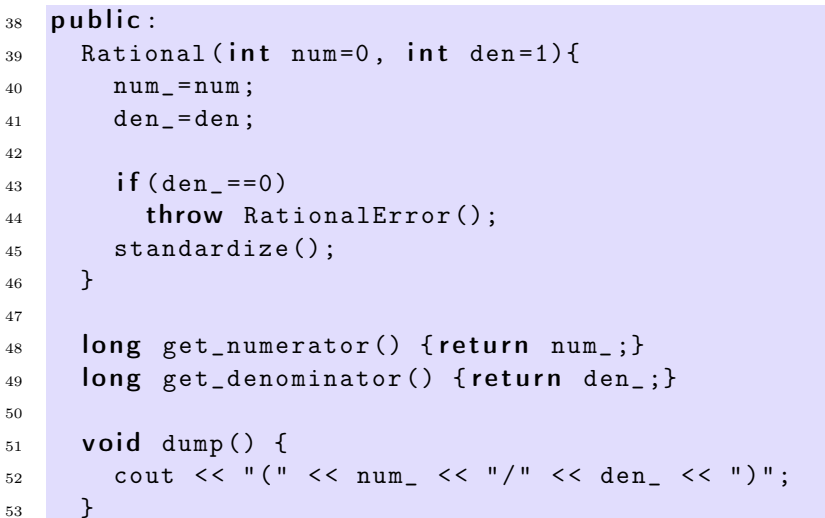

## 2.9. Събиране <sup>и</sup> изваждане

#### Събиране <sup>и</sup> изваждане

– Сумата на две рационални числа  $\frac{a_1}{b_1}$  и  $\frac{a_2}{b_2}$  се нарича рационалното число  $\frac{A}{B}$ , което се получава по следния начин:

$$
\frac{A}{B} = \frac{a_1}{b_1} + \frac{a_2}{b_2} = \frac{a_1 b_2 + a_2 b_1}{b_1 b_2}.
$$
 (3)

– Разликата на две рационални числа  $\frac{a_1}{b_1}$  и  $\frac{a_2}{b_2}$  се нарича рационалното число  $\frac{A}{B}$ , което се получава по следния начин:

$$
\frac{A}{B} = \frac{a_1}{b_1} - \frac{a_2}{b_2} = \frac{a_1b_2 - a_2b_1}{b_1b_2}.
$$
 (4)

## 2.10. Умножение <sup>и</sup> делене

#### Умножение <sup>и</sup> делене

– Произведение на две рационални числа  $\frac{a_1}{b_1}$  и  $\frac{a_2}{b_2}$  се нарича рационалното число  $\frac{A}{B}$ , което се получава по следния начин:

$$
\frac{A}{B} = \frac{a_1}{b_1} \cdot \frac{a_2}{b_2} = \frac{a_1 a_2}{b_1 b_2}.
$$
 (5)

– Частно на две рационални числа  $\frac{a_1}{b_1}$  и  $\frac{a_2}{b_2}$  се нарича рационалното число  $\frac{A}{B}$ , което се получава по следния начин:

$$
\frac{A}{B} = \frac{a_1}{b_1} : \frac{a_2}{b_2} = \frac{a_1 b_2}{b_1 a_2}.
$$
 (6)

## 2.11. Класът Rational

```
55 void add ( Rational r ) {
56 num
_
= num
_
*r. den
_
+ den
_
*r. num
_;
57 den
_
= den
_
*r. den
_;
58 standardize ();
59 }
60 void sub ( Rational r ) {
61 num
_
= num
_
*r.den
_
- den
_
*r. num
_;
62 den
_
= den
_
*r. den
_;
63 standardize ();
64 }
```

```
65 void multiply (Rational r) {
66 num
_
*=r. num
_;
67 den
_
*=r. den
_;
68 standardize();
69 }
70 void device ( Rational r) {
71 num
_
*=r. den
_;
72 den
_
*=r. num
_;
73 standardize ();
74 }
75 };
77 int main(int argc, char* argv[]) {
78 Rational r(1, 2), p(2, 3), q(4, 2), s(-3, -9);
79
80 r. dump (); p. dump ();q. dump (); s. dump ();
81 cout << endl;
82
s_3 r.add(p);84 r. dump ();
85 cout << endl;
s7 p. add (s);
88 p. dump ();
89 cout << endl;
90
91 r. multiply (q);
92 r. dump ();
93 cout << endl;
94
95 return 0;
96 }
```
# lubo@kid:~/school/cpp/notes  $\Box$   $\Box$   $\times$  $[ulbo@Kid~\gamma\text{School}/\text{cpp/notes}$ \S 4++\text{Hall Rational.cpp }-o \text{ Rational}$ <br> **Iubo@kid** ~/school/cpp/notes \\$\fractional Rational.cpp -o Rational<br>  $[1/2)(2/3)(2/1)(1/3)$ <br>  $[7/6]$  $(1/1)$  $(7/3)$  $o$ ekid ~/school/cpp/notes \$

# 3. Псевдо-случайни числа: namespace Random

## 3.1. Методи за генериране на псевдо-случайни числа

### Генериране на псевдо-случайни числа

...random numbers should not be generated with <sup>a</sup> method choosen at random. Donald Knuth, The Art of Computer Programming, volume 2.

- *Линеен конгруентен метод*: Същността на метода се заключава с следното — избират четири "магични" числа:
	- $m -$ модул,  $m > 0$ ;
	- $a$  множител,  $0 < a < m$ ;
	- $c \text{добавка}, 0 < c < m;$
	- $X_0$  начална стойност,  $0 \leq X_0 < m.$

Желаната последователност от псевдо-случайни числа  $X_n$  се получава, като се използва формулата:

$$
X_n = (aX_{n-1} + c) \bmod m, n > 0.
$$
 (7)

Стандартни функции за генериране на псевдо-случайни числа

- В стандартната C <sup>и</sup> C++-библиотека са дефинирани набор от функции, които генерират последователности от псевдо-случайни числа — rand(), srand(), RAND\_MAX. Тези функции са декларирани <sup>в</sup> заглавия файл <stdlib.h> <sup>и</sup> <cstdlib> съответно.
- int RAND\_MAX най-голямото случайно число, което може да се генерира от функцията за генериране на случайни числа.
- int rand(void) следващото псевдо-случайно число. Стойностите, които връща тази функция са между 0 <sup>и</sup> RAND\_MAX.

## Стандартни функции за генериране на псевдо-случайни числа

- **void srand(int seed)** установява стартова стойност за серията от псевдо-случайни числа, генерирани от функцията rand().
- Ако функцията rand() се извика без предварително да <sup>е</sup> извикана srand(), то функцията rand() ще генерира едни и същи последователности от случайни числа при всяко пускане на програмата.
- За да бъдат различни последователностите от псевдо-случайни числа обикновено се вика srand(time()).

## 3.2. namespace Random

## Заглавен файл Random.hpp

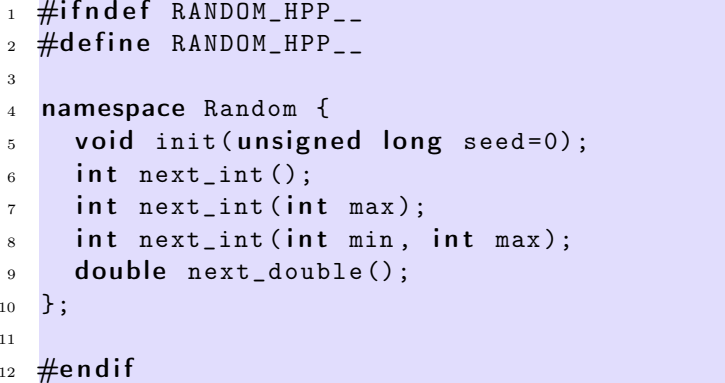

Файл Random.cpp

11

```
_1 #include <cstdlib>
2 \#include3
4 #include "Random.hpp"
5 namespace Random {
    void init (unsigned long seed) {
7 unsigned int s =seed == 0? std:: time(0): seed;9 std:: srand(s);
10 }
11
_{12} int next_int() {
13 return std::rand();
14 }
```
Файл Random.cpp

```
_{16} double next_double() {
17              return  static_cast <double >(next_int ())/
_{18} static_cast <double >(RAND_MAX);
19 }
20
_{21} int next_int(int max) {
22 r e turn next
_
int () % max ;
23 }
24
_{25} int next_int(int min, int max) {
26 r e turn min + next
_
int () % ( max -min );
27 }
28 };
```
# 4. Примери за използване на namespace Random

4.1. Хвърляне на монета

## Хврърляне на монета

– Като пример за използване на **namespace** Random нека разгледаме задачата за <sup>n</sup> хвърляния на монета. Въпросът <sup>е</sup> колко пъти ще се падне ези?

– За да имитираме хвърляне на монета генерираме случайно цяло число, като използваме Random::next\_int(2). Стойностите, които ще връща тази функция са 0 или <sup>1</sup>. Приемаме, че ако генерираното псевдо-случайно число <sup>е</sup> 1, то това означава, че се <sup>е</sup> паднало ези.

## Хврърляне на монета

- Да приемем, че искаме да хвърлим монетата 10 пъти. Тогава следният фрагмент пресмята колко пъти се <sup>е</sup> паднало ези:
- <sup>1</sup> head \_ count=0;
- 2  $for(int i=0; i<10; i++)$  {
- <sup>3</sup> head \_ count+= Random :: next \_ int (2);
- <sup>4</sup> }
	- Тъй като хвърлянето на монета <sup>е</sup> случайно събитие, то при всяко пускане на горния фрагмент стойността на head\_count ще бъде случайно цяло число <sup>в</sup> интервала [0, 10].
	- За да наблюдаваме някакви закономерности <sup>в</sup> този експеримент трябва да го направим голям брой пъти.

## Инициализация

```
_1 #include <iostream>
2 \#include \times iomanip>
3 using namespace std;
4
  #include "Random.hpp"
6 const unsigned int COINS_COUNT=10;
\tau const unsigned int TOSS_COUNT=10000;
8
9 int main(int argc, char* argv[]) {
10 Random :: init ();
11 int head [COINS_COUNT+1];
_{12} for (unsigned i=0;i<COINS_COUNT+1;i++)
13 head [i] = 0;
```
Хвърляне на монета

```
_{14} for (unsigned i=0;i<TOSS_COUNT;i++) {
15 int head_count=0;
```

```
_{16} for (unsigned _{j=0}; _{j}< COINS_COUNT; _{j}++)
17 head
_
count+= Random :: next
_
int (2);
18 head [head_count] ++;
19 }
```
#### Извеждане на резулатата

```
20 for (unsigned i=0;i<COINS_COUNT+1;i++) {
 _{\rm 21} int pos=static_cast <int >(
 22 ( s tatic
_
cas t < double >( head[i])/
 23 TOSS
_
COUNT )*100.0);
24 cout << setw(2) << i << "
\cdot"
25 \left\{\left(\frac{1}{2}\right)^2, \left(\frac{1}{2}\right)^2, \left(\frac{126 for (int j=0; j<pos; j++) {
27 cout << "_{\square}";
28 }
29 cout << "*" << endl;
30 }
31
32 return 0;
33 }
```
#### Разделно компилиране

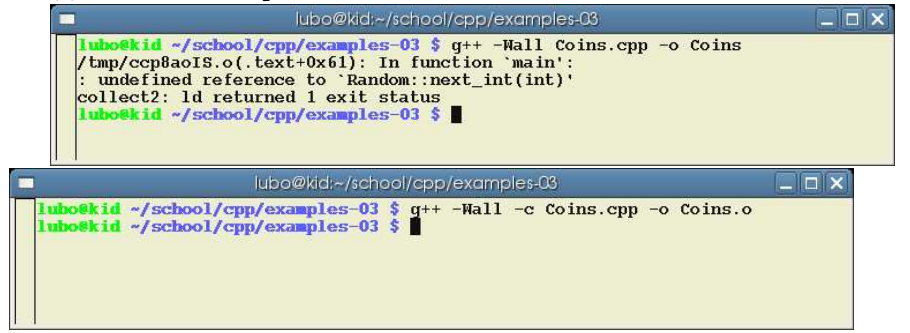

#### Разделно компилиране

- Следната команда създава обектен файл Coins.o.
	- g++ -Wall -c Coins.cpp
- Следната команда се опитва да създаде изпълним файл Coins.

## g++ -Wall Coins.cpp -o Coins

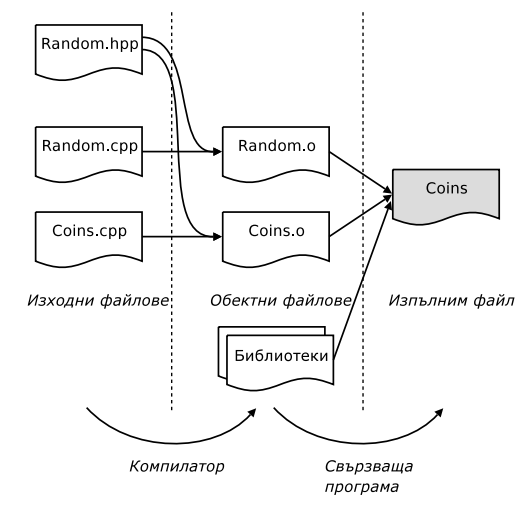

#### Разделно компилиране

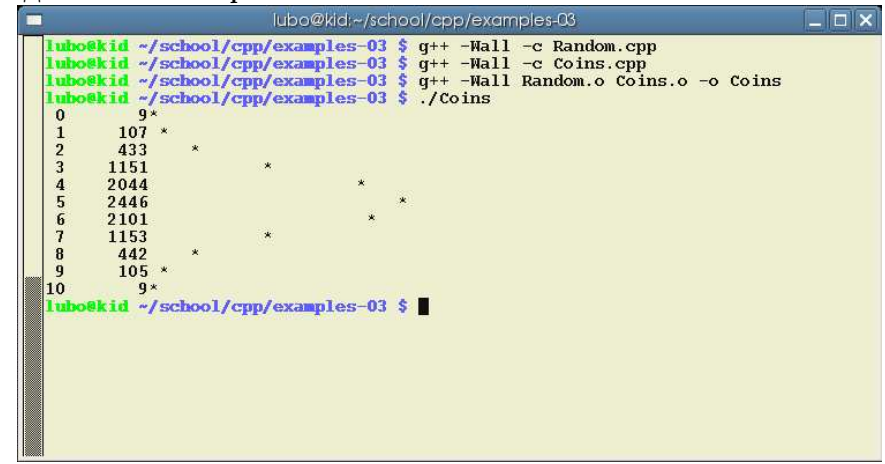

## 4.2. Тесте карти

### Тесте карти

– Като пример за използване на **namespace** Random нека разработим модел на тесте от 52 карти.

- Всяка една карта принадлежи на определен цвят: спатии (clubs), каро (diamonds), купа (hearts) или пика (spades).
- Всяка карта освен принадлежността ѝ към определен цвят се харектеризира <sup>и</sup> със стойност, която може да бъде: асо (ace), 2, 3,...,10, вале (jack), дама (queen), поп (king).
- Целта е да създадем клас  $\texttt{CardDeck}$ , който да моделира тесте от  $52$ карти. Класът трябва да има методи за разместване на картите <sup>и</sup> за раздаване на карти.

#### Дефиниция на enum Suit

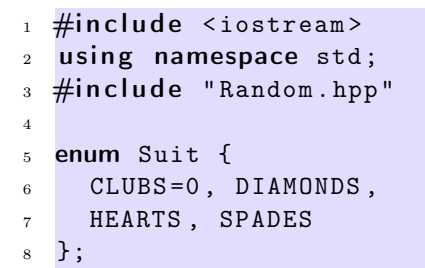

## Дефиниция на class Card

```
10 class Card {
11 Suit suit
_;
_{\rm 12} int face_;
13 public:
14     void  set_card(int  card)  {
15 suit
_
= s tatic
_
cas t <Suit >( card /13);
16 face
_
= card %13;
17 }
18 Card(int card=0) {
_{19} set_card(card);
20 }
21 Suit get_suit () {
_{22} return _{\rm{suit}} ;
23 }
24 int get_face () {
```

```
<sup>25</sup> return face_;
26 }
```
 $27$  void print () { 28 static const char  $FACES[] [3] = \{$ <sup>29</sup> "A","2","3","4","5","6","7","8","9", <sup>30</sup> "10","J","Q","K"};  $31$  static const char SUITS  $[$  [9] = { <sup>32</sup> " Clubs"," Diamonds "," Hearts "," Spades "}; 33 cout << FACES [face\_]  $34$  << "(" << SUITS [suit\_] << ")"; <sup>35</sup> } <sup>36</sup> };

### Дефиниция на class Deck

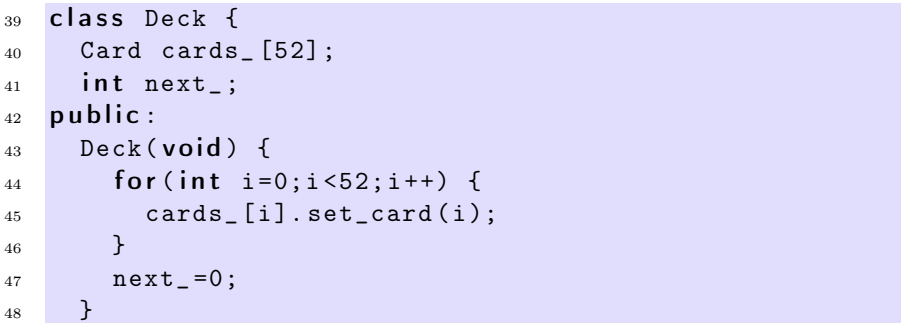

#### Дефиниция на class Deck

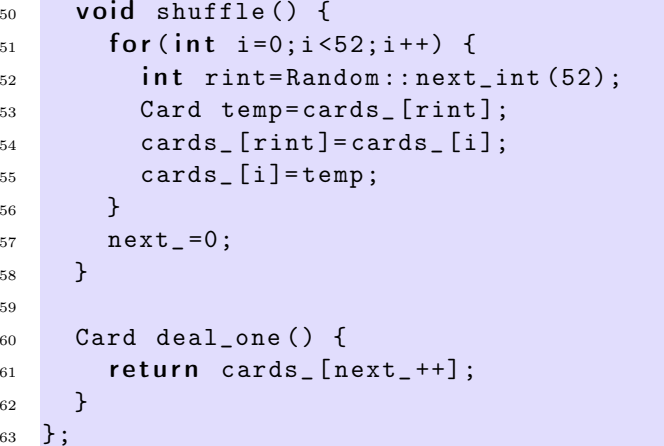

Главна функция

```
65 int main(int argc, char* argv[]) {
66 Random :: init ();
67
68 Deck my_deck ;
69 my_deck . shuffle ();
70 for (int i=0;i<5;i++) {
71 Card c= my_deck . deal_one ();
72 c. print ();
73 cout << endl;
74 }
75
76 return 0;
77 }
```
Разделно компилиране

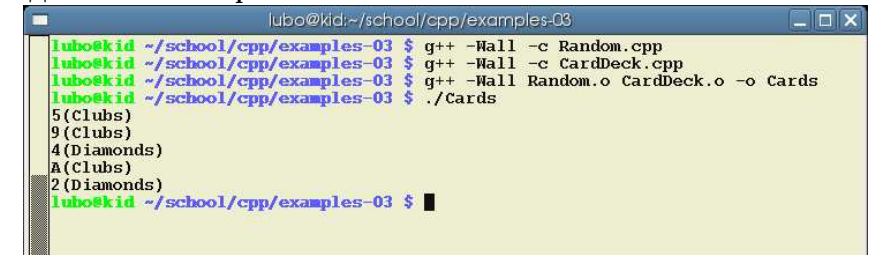